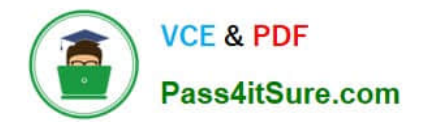

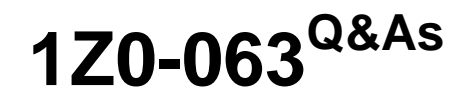

Oracle Database 12c: Advanced Administration

# **Pass Oracle 1Z0-063 Exam with 100% Guarantee**

Free Download Real Questions & Answers **PDF** and **VCE** file from:

**https://www.pass4itsure.com/1z0-063.html**

100% Passing Guarantee 100% Money Back Assurance

Following Questions and Answers are all new published by Oracle Official Exam Center

**C** Instant Download After Purchase

- **83 100% Money Back Guarantee**
- 365 Days Free Update
- 800,000+ Satisfied Customers

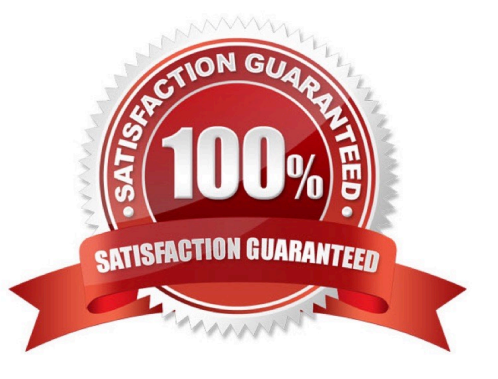

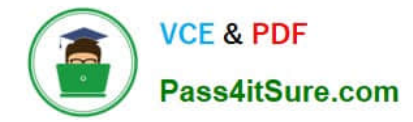

#### **QUESTION 1**

Which two are prerequisites for performing Flashback Transaction? (Choose two.)

- A. A supplemental log must be enabled for the primary key.
- B. Undo retention guarantee must be configured for the database.
- C. Fast Recovery Area must be enabled for the database.
- D. The EXECUTE privilege must be granted to a user on the DBMS\_FLASHBACK package.
- E. Row movement must be enabled.

Correct Answer: AD

Reference https://docs.oracle.com/cd/E11882\_01/appdev.112/e41502/adfns\_flashback.htm#ADFNS01003

#### **QUESTION 2**

Which two statements are true about a multitenant architecture? (Choose two.)

- A. Each pluggable database (PDB) has its own initialization parameter file.
- B. A PDB can have a private undo tablespace.
- C. Log switches occur only at the container database level.
- D. A PDB can have a private temporary tablespace.
- E. Each PDB has a private control file.

Correct Answer: CD

## **QUESTION 3**

You create a new database by using the CREATE DATABASE command in SQL \*Plus, with the ENABLE PLUGGABLE DATABASE clause specified.

Which statement is true about the database that is created?

- A. It is created as a container database (CDB) with CDB\$ROOT, PDB\$SEED, and a pluggable database (PDB).
- B. It is created as a non-CDB that becomes a CDB after the first PDB is plugged in.
- C. It is created as a PDB that must be plugged into an existing CDB.
- D. It is created as a CDB with the CDB\$ROOT and PDB\$SEED databases.

Correct Answer: D

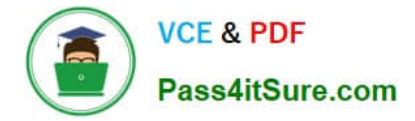

The CREATE DATABASE command with the ENABLE PLUGGABLE DATABASE clause indicates that a CDB is being created. The CDB will contain a root (CDB\$ROOT) and a seed (PDB\$SEED).

References: https://docs.oracle.com/database/121/SQLRF/statements\_5005.htm

#### **QUESTION 4**

Examine the command:

SQL> RECOVER DATABASE USING BACKUP CONTROLFILE UNTIL CANCEL;

In which two scenarios is this command required? (Choose two.)

- A. The current online redo log file is missing.
- B. A data file belonging to a noncritical tablespace is missing.
- C. All the control files are missing.
- D. The control file backup is older than the database backup.
- E. All the data files are missing.

Correct Answer: CD

Reference: http://searchoracle.techtarget.com/answer/Recover-database-using-backup-controlfile-until-cancel

#### **QUESTION 5**

Your database is running in archivelog mode and a nightly backup of the database, along with an autobackup of the control file, is taken by using RMAN. Because of a media failure, the SPFILE and the control files are lost.

Examine the steps to restore the SPFILE and the control file to mount the database:

1.

Set DBID of the target database in RMAN.

2.

Start the database instance by using the startup force nomount command in RMAN.

3.

Restore the control files from the backup.

4.

Mount the database.

5.

Restore the SPFILE from the autobackup.

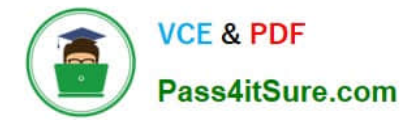

6.

Create a PFILE from the recovered SPFILE.

7.

Restart the instance in nomount state.

Identify the required steps in the correct order.

A. 1, 2, 5, 3, 6, 4

B. 1, 2, 3, 5, 6, 4

C. 2, 1, 5, 7, 3, 4

D. 2, 1, 5, 6, 7, 4, 3

Correct Answer: C

## **QUESTION 6**

After implementing full Oracle Data Redaction, you change the default value for the number data type as follows:

SQL> SELECT NUMBER\_VALUE FROM REDACTION\_VALUES\_FOR\_TYPE\_FULL; NUMBER\_VALUE

SQL> EXEC DBMS\_REDACT.UPDATE\_FULL\_REDACTI0N\_VALUES(-1) PL/SQL procedure successfully completed.

SQL> select number\_value from redaction\_values\_for\_type\_full; NUMBER VALUE

After changing the value, you notice that FULL redaction continues to redact numeric data with a zero.

What must you do to activate the new default value for numeric full redaction?

- A. Re-enable redaction policies that use FULL data redaction.
- B. Re-create redaction policies that use FULL data redaction.
- C. Re-connect the sessions that access objects with redaction policies defined on them.
- D. Flush the shared pool.

E. Restart the database instance.

#### Correct Answer: E

About Altering the Default Full Data Redaction Value You can alter the default displayed values for full Data Redaction polices. By default, 0 is the redacted value when Oracle Database performs full redaction (DBMS\_REDACT.FULL) on a column of the NUMBER data type. If you want to change it to another value (for example, 7), then you can run the DBMS\_REDACT.UPDATE\_FULL\_REDACTION\_VALUES procedure to modify this value. The modification applies to all of the Data Redaction policies in the current database instance. After you modify a value, you must restart the database for it to take effect.

#### **QUESTION 7**

Which three statements are true about common roles? (Choose three.)

A. A common role can be granted only to a common user.

B. Only system privileges can be granted to a common role in a container database (CDB).

C. Object privileges can be granted to a common role in a pluggable database (PDB).

D. A common user that is granted a common role can grant the role to other common and local users in a PDB.

E. A common role cannot be created by a local user.

Correct Answer: CDE

C: Commonly granted privileges that have been made to the common role apply in the root and all PDBs to which the grantor can connect, including PDBs that may be added later on.

D: Common users can both create and grant common roles to other common and local users.

E: Local users cannot create common roles.

Note: A common role is a role that is created in the root; a local role is created in a PDB.

Incorrect Answers:

A: Local users can grant common roles to common and other local users.

References: https://docs.oracle.com/database/121/DBSEG/authorization.htm

#### **QUESTION 8**

You notice that the performance of your production 24x7 Oracle 12c database has significantly degraded. Sometimes, you are not able to connect to the database instance because it hangs.

How can you detect the cause of the degraded performance?

A. by performing emergency monitoring using Real-Time Automatic Database Diagnostic Monitor (ADDM) to fetch data directly from SGA for analysis

B. by running ADDM to fetch information from the latest Automatic Workload Repository (AWR) snapshots

C. by using Active Session History (ASH) data and performing hang analysis

D. by running ADDM in diagnostic mode

Correct Answer: A

#### **QUESTION 9**

Which three RMAN persistent settings can be set explicitly? (Choose three.)

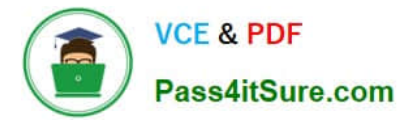

- A. archivelog deletion policy
- B. SPFILE backup duplexing
- C. image copy duplexing
- D. archivelog backup duplexing
- E. redo log backup duplexing
- F. controlfile autobackup formats

Correct Answer: ACF

#### **QUESTION 10**

Which two statements are true about dropping a pluggable database (PDB)? (Choose two.)

A. A PDB must be in MOUNT state or it must be unplugged.

B. The data files associated with a PDB are automatically removed from disk.

C. A dropped and unplugged PDB can be plugged back into the same multitenant container database (CDB) or other CDBs.

D. A PDB must be in closed state.

E. The backups associated with a PDB are removed.

F. A PDB must have been opened at least once after creation.

Correct Answer: AC

Unplugging a PDB

The following prerequisites must be met:

The current user must have SYSDBA or SYSOPER administrative privilege, and the privilege must be

either commonly granted or locally granted in the PDB. The user must exercise the privilege using AS

SYSDBA or AS SYSOPER at connect time.

The PDB must have been opened at least once.

The PDB must be closed. In an Oracle Real Application Clusters (Oracle RAC) environment, the PDB must

be closed on all instances.

Dropping a PDB

The DROP PLUGGABLE DATABASE statement drops a PDB. You can drop a PDB when you want to

move the PDB from one CDB to another or when you no longer need the PDB. ?THIS MAKES C

# **VCE & PDF** Pass4itSure.com

CORRECT. When you drop a PDB, the control file of the CDB is modified to eliminate all references to the dropped PDB. Archived redo log files and backups associated with the PDB are not removed, but you can use Oracle Recovery Manager (RMAN) to remove them. When dropping a PDB, you can either keep or delete the PDB\\'s data files by using one of the following clauses: KEEP DATAFILES, the default, retains the data files. The PDB\\'s temp file is removed even when KEEP DATAFILES is specified because the temp file is no longer needed. INCLUDING DATAFILES removes the data files from disk. If a PDB was created with the SNAPSHOT COPY clause, then you must specify INCLUDING DATAFILES when you drop the PDB. The following prerequisites must be met: The PDB must be in mounted mode, or it must be unplugged.

# **QUESTION 11**

You want to create a guaranteed restore point for one of your databases by executing the command:

SQL> CREATE RESTORE POINT dbrsp1 GUARANTEE FLASHBACK DATABASE;

Which two are required for the successful execution? (Choose two.)

- A. The database must be in ARCHIVELOG mode.
- B. Flashback Database must be enabled.
- C. The Fast Recovery Area must be configured.
- D. The database must be mounted.
- E. Undo retention guarantee must be enabled.
- F. The database must be opened.

Correct Answer: AC

Reference: https://docs.oracle.com/cd/B19306\_01/backup.102/b14192/rpfbdb002.htm

# **QUESTION 12**

In your database, there are tablespaces that were read-only when the last backup was taken. These tablespaces have

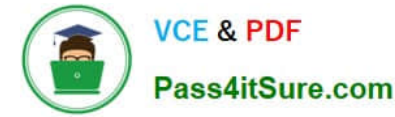

not been made read/write since then. You want to perform an incomplete recovery on the database by using a backup control file.

What precaution must you take for the read-only tablespaces before performing an incomplete recovery?

A. All the read-only tablespaces should be taken offline.

- B. All the read-only tablespaces should be restored separately.
- C. All the read-only tablespaces should be renamed to have the MISSINGnnnn format.
- D. All the read-only tablespaces should be made online with logging disabled.

Correct Answer: A

#### **QUESTION 13**

The environmental variable oracle\_Base is set to /u01/app/oracle and oracle\_home is set to /u01/app/ oracle/product/12.1.0/db 1.

You want to check the diagnostic files created as part of the Automatic Diagnostic Repository (ADR). Examine the initialization parameters set in your database.

#### NAME TYPE VALUE

audit\_file\_dest string /u01/app/oracle/admin/eml2rep/adump background\_dump\_dest string core\_dump\_dest string db\_create\_file\_dest string db\_recovery\_file\_dest string /u01/app/oracle/fast\_recovery\_area diagnostic\_dest string

What is the location of the ADR base?

A. It is set to /u01/app/oracle/product:/12.1.0/db\_1/log.

- B. It is set to /u01/app/oracle/admin/enl2randp/adump.
- C. It is set to /u01/app/oracle.
- D. It is set to /u01/app/oracle/flash\_recovery\_area.

Correct Answer: C

http://docs.oracle.com/cd/B28359\_01/server.111/b28310/diag001.htm#ADMIN11008

The Automatic Diagnostic Repository (ADR) is a directory structure that is stored outside of the database.

It is therefore available for problem diagnosis when the database is down. The ADR root directory is known

as ADR base. Its location is set by the DIAGNOSTIC\_DEST initialization parameter. If this parameter is

omitted or left null, the database sets DIAGNOSTIC\_DEST upon startup as follows:

If environment variable ORACLE\_BASE is set, DIAGNOSTIC\_DEST is set to the directory designated by

#### ORACLE\_BASE.

If environment variable ORACLE\_BASE is not set, DIAGNOSTIC\_DEST is set to ORACLE\_HOME/log.

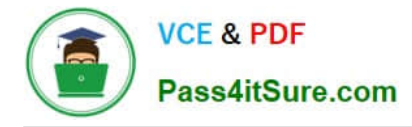

#### **QUESTION 14**

You are connected to a recovery catalog and target database. You execute the command:

RMAN> CATALOG START WITH `/disk1/backups\\';

Which statement is true?

A. Only valid data file copies, existing in the /disk1/backups directory, are cataloged.

B. Only valid backup pieces and archived logs, existing in the /disk1/backups directory, are cataloged.

C. It lists all the data file copies, backup pieces, and achieved logs cataloged in the recovery catalog in the /disk1/backups directory and its subdirectories.

D. It lists and catalogs all valid data file copies, backup pieces, and archived logs that exist in all directory paths with the prefix /disk1/backups and their subdirectories.

Correct Answer: D

If you have data file copies, backup pieces, or archived logs on disk, then you can catalog them in the

recovery catalog with the CATALOG command.

The following command catalogs all files in all of these directories, because /disk1/backups is a prefix for

the paths for all of these directories:

CATALOG START WITH \\'/disk1/backups\\';

To catalog only backups in the /disk1/backups directory, the correct command is as follows:

CATALOG START WITH \\'/disk1/backups/\\';

References: https://docs.oracle.com/database/121/BRADV/rcmcatdb.htm

#### **QUESTION 15**

You plan to use the In-Database Archiving feature of Oracle Database 12c, and store rows that are inactive for over three months, in Hybrid Columnar Compressed (HCC) format.

Which three storage options support the use of HCC? (Choose three.)

- A. ASM disk groups with ASM disks consisting of Exadata Grid Disks.
- B. ASM disk groups with ASM disks consisting of LUNS on any Storage Area Network array
- C. ASM disk groups with ASM disks consisting of any zero padded NFS-mounted files
- D. Database files stored in ZFS and accessed using conventional NFS mounts.
- E. Database files stored in ZFS and accessed using the Oracle Direct NFS feature

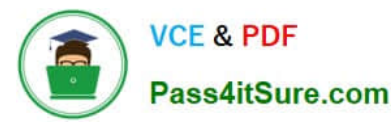

F. Database files stored in any file system and accessed using the Oracle Direct NFS feature

G. ASM disk groups with ASM disks consisting of LUNs on Pillar Axiom Storage arrays

Correct Answer: AEG

HCC requires the use of Oracle Storage ?Exadata (A), Pillar Axiom (G) or Sun ZFS Storage Appliance

(ZFSSA).

Note:

\*

 Hybrid Columnar Compression, initially only available on Exadata, has been extended to support Pillar Axiom and Sun ZFS Storage Appliance (ZFSSA) storage when used with Oracle Database Enterprise Edition 11.2.0.3 and above

\*

 Oracle offers the ability to manage NFS using a feature called Oracle Direct NFS (dNFS). Oracle Direct NFS implements NFS V3 protocol within the Oracle database kernel itself. Oracle Direct NFS client overcomes many of the challenges associated with using NFS with the Oracle Database with simple configuration, better performance than traditional NFS clients, and offers consistent configuration across platforms.

[Latest 1Z0-063 Dumps](https://www.pass4itsure.com/1z0-063.html) [1Z0-063 VCE Dumps](https://www.pass4itsure.com/1z0-063.html) [1Z0-063 Braindumps](https://www.pass4itsure.com/1z0-063.html)